## **Virtual Fill the Boot**

How to Find your Local's Page and Register

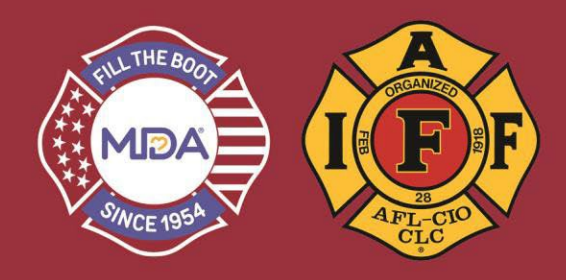

Virtual Fill the Boot is the perfect complement to your Traditional Fill the Boot event. Use your website for cashless transactions, Facebook fundraisers and more. Follow the steps below to find your Local. For additional instructions on customization, incentives, and QR codes, check out the Website Toolkit!

1) Click this link to go to the donation website: [www.mda.org/ftb](http://www.mda.org/ftb) 2) Click the 'Fill the Boot' Search:

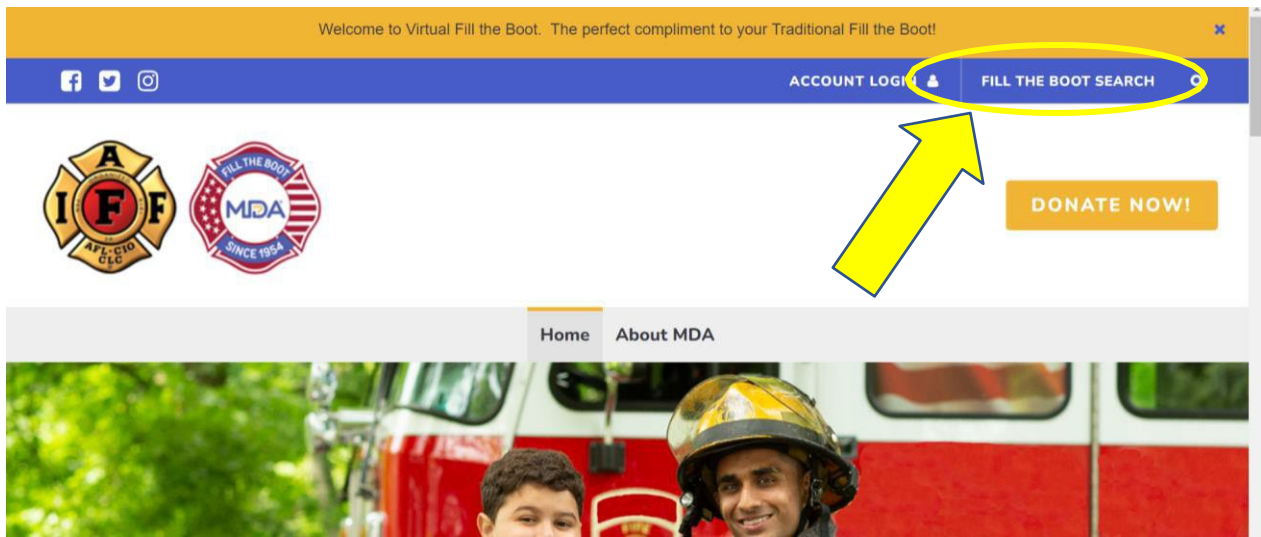

- 3) Type in your Local's name (Ex: Billings, South Metro, Las Vegas, etc.)
	- a. Your team captain will appear on the "Fundraisers" tab and if you click on "Teams" tab, your Local name will appear.
	- b. Click on your Local's name to bring up your team page.

## **Team Search** Q Billings Search **Fundraisers** Teams **Billings MT Fire Fighters L0521 DONATE NOW!** rticipating in 2022 IAFF Fill the Boot \$0.00 / \$1,000.00

## **Virtual Fill the Boot**

How to Find your Local's Page and Register

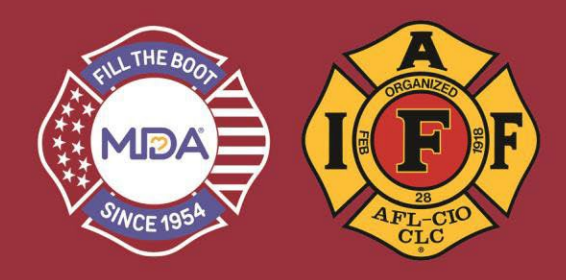

- 4) Once on your Local's home page, you have a few options:
	- a. Click on "Join our Team" to register under your Local's team and keep track of your personal fundraising total which will roll up to the team total.
	- b. Donate to the team by clicking "Donate"
	- c. Copy the link to share with your community. Simply scroll to the bottom of the page and click on a share option of your choice.

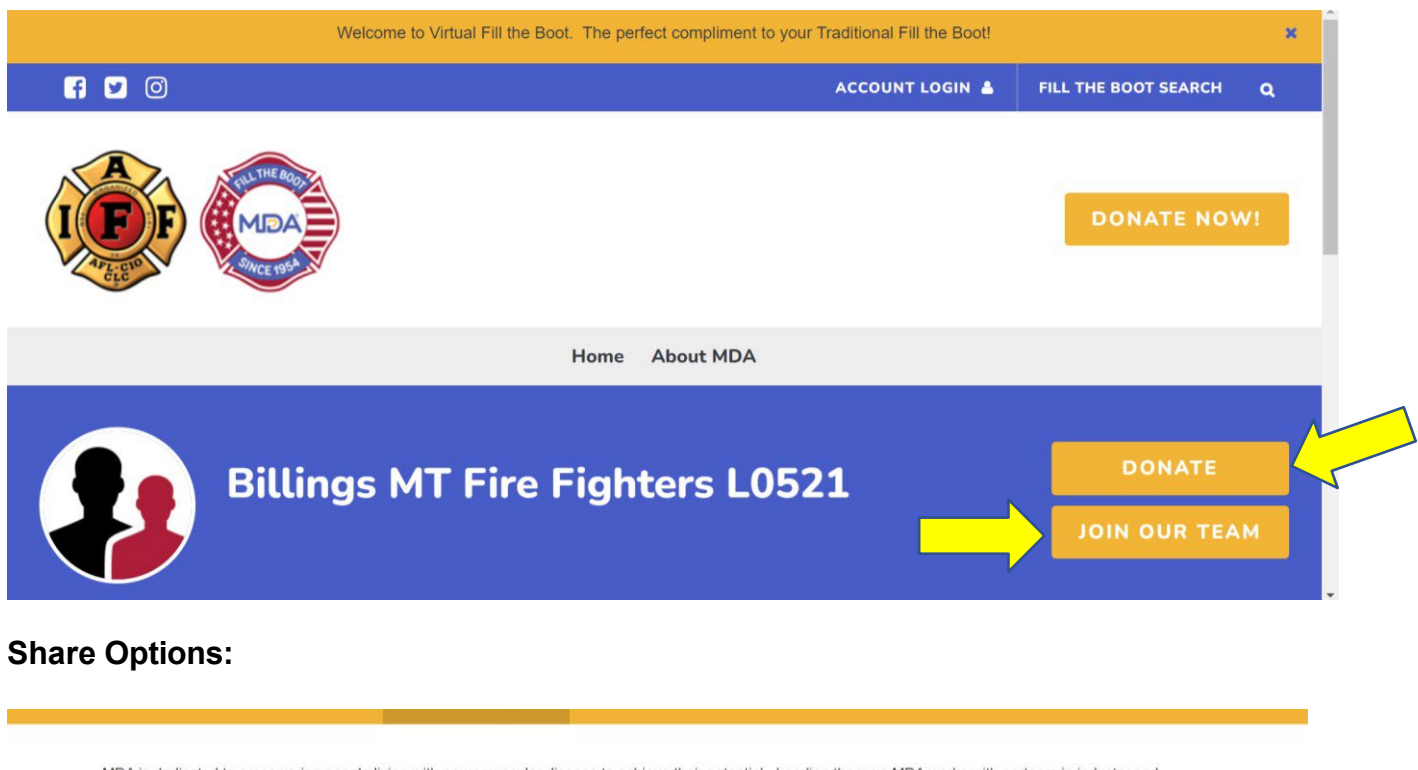

MDA is dedicated to empowering people living with neuromuscular disease to achieve their potential. Leading the way, MDA works with partners in industry and institutions to advance care, accelerate research and advocacy, and unite the community.

For almost seven decades, firefighters like us across the country have been Filling the Boot on street corners to fight back against these diseases - and every year we've given millions of dollars to MDA to fund life-changing research and family services. We're hitting the streets to do it again, and while we're out there, you can help us fill our boots online

Let's support families in our community so we can all grow stronger and live longer together. Thank you for your help!

Report Inappropriate Content f SHARE **& GET PAGE LINK S** TWEET in SHARE **MDA**